# LECTURE 7

# **NOTEBOOKS**

MCS 275 Spring 2022 Emily Dumas

### **LECTURE 7: NOTEBOOKS**

### Course bulletins:

- Project 1 deadline 6pm central on Fri Feb 4.
- Project 1 autograder opens on Monday.

### PROJECT 1

- Major focus is reading existing code.
- Uses object-oriented programming.
- You must add a few subclasses of an existing class.

# PROJECT 1 FILES

| bacteria.py       | The only file you <b>submit</b> ; add subclasses as requested |
|-------------------|---------------------------------------------------------------|
| environment.py    | Read, don't modify                                            |
| plane.py          | Read if needed, don't modify                                  |
| textsimulation.py | Use/modify for testing                                        |

### PROJECT 1

Now, a demo of a solution to the project in the REPL and using textsimulation.py.

# PYTHON INTERFACES

- REPL One command at a time. Result is printed.
- Script mode Runs an entire file. Nothing printed unless explicitly requested (e.g. print (...)).

# **PYTHON INTERFACES**

- REPL One command at a time. Result is printed.
- Notebook Make groups of commands (cells) to run when ready. Last result in a cell is printed.
- Script mode Runs an entire file. Nothing printed unless explicitly requested (e.g. print (...)).

## WHAT NOTEBOOKS LOOK LIKE

### 3. Cipher class hierarchy

Build a module encoders (in encoders.py) containing classes for simple ciphers (or codes; ways of obscuring the contents of a string that can be undone later by the intended recipient).

There should be a base class BaseEncoder that has two methods:

- encode(self,text): Returns the string text unchanged. Subclasses will alter this behavior.
- decode(self,text): Returns the string text unchanged. Subclasses will alter this behavior.

It should be the case that obj.decode(obj.encode(s)) == s is true for any string s, and for any object obj that is an instance of BaseEncoder or subclass thereof.

Then, build subclasses of BaseEncoder that implement encoding and decoding by different ciphers, including:

- RotateEncoder: Encoding rotates letters in the alphabet forward by a certain number of steps, e.g. so rotation by 5 turns "a" into "f" and "z" into "e" (because we wrap around when we reach the end of the alphabet). No transformation is applied to characters other than capital and lower case letters. Constructor accepts an integer, specifying the number of steps to rotate.
- Rot13Encoder: A subclass of RotateEncoder that fixes the steps at 13, so that encoding and decoding are the same operation.
- SubstitutionEncoder: The constructor accepts two arguments, pre and post. The string pre is a list of characters to be replaced when encoding, and string post indicates the things to replace them with. For example, using pre="abcd" and post="1j4e" would mean that "a" is supposed to be replaced by "1", "b" by "j", "c" by "4", and so on.
  - Be careful writing the encoder so that you don't replace things twice. For example pre="abc" and post="bca" should encode "banana" to "cbnbnb", and not "ccncnc".
  - You can assume that pre and post contain the same characters but in a different order. If that's not the case, then it would be impossible to
    ensure that decoding after encoding always gives the original text back again.

You can find some test code below. The test code assumes all of the classes are in the global scope.

```
In [ ]: E = RotateEncoder(5)
    s = E.encode("Hello world!") # Mjqqt btwqi!
    print(s) # Mjqqt btwqi!
    print(E.decode(s)) # Hello world!

F = SubstitutionEncoder("lmno", "nolm")
    s = F.encode("Hello everyone!")
    print(s) # Hennm everymle!
    print(F.decode(s)) # Hello everyone!
```

MCS 275 uses notebooks for homework, worksheets, and project descriptions, so you've seen these before. But you usually see a version converted to HTML.

### WHAT NOTEBOOKS LOOK LIKE

### 3. Cipher class hierarchy

Build a module encoders (in encoders.py) containing classes for simple ciphers (or codes; ways of obscuring the contents of a string that can be undone later by the intended recipient).

There should be a base class BaseEncoder that has two methods:

- · encode(self,text): Returns the string text unchanged. Subclasses will alter this behavior.
- decode(self,text): Returns the string text unchanged. Subclasses will alter this behavior.

It should be the case that obj.decode(obj.encode(s)) == s is true for any string s, and for any object obj that is an instance of BaseEncoder or subclass thereof.

Then, build subclasses of BaseEncoder that implement encoding and decoding by different ciphers, including:

- RotateEncoder: Encoding rotates letters in the alphabet forward by a certain number of steps, e.g. so rotation by 5 turns "a" into "f" and "z" into "e" (because we wrap around when we reach the end of the alphabet). No transformation is applied to characters other than capital and lower case letters. Constructor accepts an integer, specifying the number of steps to rotate.
- Rot13Encoder: A subclass of RotateEncoder that fixes the steps at 13, so that encoding and decoding are the same operation.
- SubstitutionEncoder: The constructor accepts two arguments, pre and post. The string pre is a list of characters to be replaced when encoding, and string post indicates the things to replace them with. For example, using pre="abcd" and post="1j4e" would mean that "a" is supposed to be replaced by "1", "b" by "j", "c" by "4", and so on.
  - Be careful writing the encoder so that you don't replace things twice. For example pre="abc" and post="bca" should encode "banana" to "chiphih" and not "concine"
  - You can assume that pre and post contain the same characters but in a different order. If that's not the case, then it would be impossible to ensure that decoding after encoding always gives the contained in the case of the contained that are the contained to the case of the case, then it would be impossible to ensure that decoding after encoding always gives the contained to the case of the case, then it would be impossible to ensure that decoding after encoding always gives the contained to the case of the case of the case o

You can find some test code below. The test code assumes all of the classes are in the global scope.

```
In []: E = RotateEncoder(5)
s = E.encode("Hello world!") # Mjqqt btwqi!
print(s) # Mjqqt btwqi!
print(E.decode(s)) # Hello world!

F = SubstitutionEncoder("lmno", "nolm")
s = F.encode("Hello everyone!")
print(s) # Hennm everymle!
print(F.decode(s)) # Hello everyone!
```

MCS 275 uses notebooks for homework, worksheets, and project descriptions, so you've seen these before. But you usually see a version converted to HTML.

# WHAT NOTEBOOKS LOOK LIKE

### 3. Cipher class hierarchy

Build a module encoders (in encoders.py) containing classes for simple ciphers (or codes; ways of obscuring the contents of a string that can be undone later by the intended recipient).

There should be a base class BaseEncoder that has two methods:

- encode(self,text): Returns the string text unchanged. Subclasses will alter this behavior.
- decode(self,text): Returns the string text unchanged. Subclasses will alter this behavior.

It should be the case that obj.decode(obj.encode(s)) == s is true for any string s, and for any object obj that is an instance of BaseEncoder or subclass thereof.

Then, build subclasses of BaseEncoder that implement encoding and decoding by different ciphers, including:

- RotateEncoder: Encoding rotates letters in the alphabet forward by a certain number of steps, e.g. so rotation by 5 turns "a" into "f" and "z" into "e" (because we wrap around when we reach the end of the alphabet). No transformation is applied to characters other than capital and lower case letters. Constructor accepts an integer, specifying the number of steps to rotate.
- Rot13Encoder: A subclass of RotateEncoder that fixes the steps at 13, so that encoding and decoding are the same operation.
- SubstitutionEncoder: The constructor accepts two arguments, pre and post. The string pre is a list of characters to be replaced when encoding, and string post indicates the things to replace them with. For example, using pre="abcd" and post="1j4e" would mean that "a" is supposed to be replaced by "1", "b" by "j", "c" by "4", and so on.
  - Be careful writing the encoder so that you don't replace things twice. For example pre="abc" and post="bca" should encode "banana" to "cbnbnb", and not "ccncnc".
  - You can assume that pre and post contain the same characters but in a different order. If that's not the case, then it would be impossible to ensure that decoding after encoding always gives the original text back again.

You can find some test code below. The test code assumes all of the classes are in the global scope.

```
In []: E = RotateEncoder(5)
s = E.encode("Hello world!") # Mjqqt btwqi!
print(s) # Mjqqt btwqi!
print(E.decode(s)) # Hello world!

F = SubstitutionEncoder("lmno", "nolm")
s = F.encode("Hello everyone!")
print(s) # Hennm everymle!
print(F.decode(s)) # Hello everyone!
```

Cell of code

MCS 275 uses notebooks for homework, worksheets, and project descriptions, so you've seen these before. But you usually see a version converted to HTML.

### HOW TO USE NOTEBOOKS

### Several options:

- Google Colab Web tool to create, edit, run notebooks. Need a Google account. Can save or download notebooks.
- Other online provider, e.g. Kaggle, CoCalc
- Jupyter Software you install locally to create, edit, run notebooks. Browser shows the UI.
- VS Code Has an extension for handling notebook files.

### JUPYTER INSTALL INSTRUCTIONS

Most users can install Jupyter using pip:

python -m pip install notebook

Then run the interface with:

python -m notebook

Of course, you need to replace python with your interpreter name.

# USING COLAB / JUPYTER

A few of the many keyboard shortcuts:

- shift-enter run the current cell
- escape switch from cell editing to navigation
- a in nav mode, add a new cell ABOVE this one
- b in nav mode, add a new cell BELOW this one
- dd in Jupyter, in nav mode, delete current cell (colab has a delete button, and a different shortcut)
- m in Jupyter, in nav mode, make current cell a Markdown (text) cell

## MARKDOWN

Text cells (Colab) or markdown cells (Jupyter) contain formatted text. When editing, formatting is specified with a language called Markdown.

```
# Heading level 1
## Heading level 3

* Bullet list item
* Another bullet list item

1. Numbered list item
1. Another numbered list item
Links: [text to display] (https://example.com)
```

### REFERENCES

- Google Colab offers notebook creation, editing, execution (can use netid@uic.edu google account).
- Some other online services allowing free use of Python notebooks: Kaggle, CoCalc
- See Lutz, Chapter 18 for more about function arguments (including variadic functions).
- A Markdown guide from GitHub.

### **REVISION HISTORY**

- 2022-01-26 Initial publication
- 2022-01-26 Remove variadic stuff we didn't cover (coming next time)

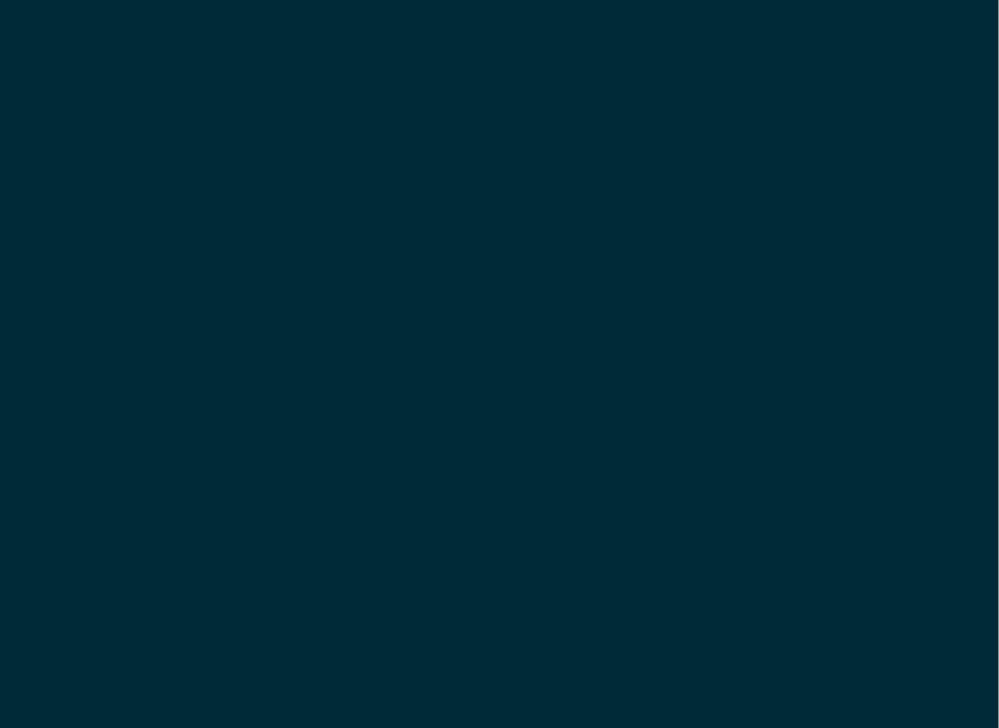